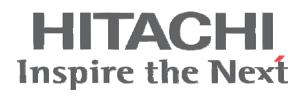

# SJ/L-EN Ethernet Communications Module Instruction Manual

- SJ100 Series
- L100 Series
- SJ200 Series
- L200 Series

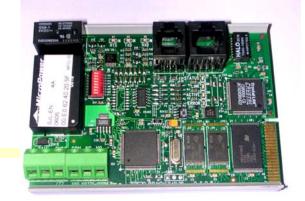

NOTE: REFER ALSO TO THE PERTINENT INVERTER INSTRUCTION MANUAL

Manual Number: HAL1052 December 2005

After reading this manual, keep it handy for future reference.

## Hitachi America, Ltd.

## **Table of Contents**

| Table of Contents                   | 3  |
|-------------------------------------|----|
| Chapter 1 – General Description     | 5  |
| Chapter 2 – Installation and Wiring | 9  |
| Chapter 3 – Configuration           | 13 |
| Chapter 4 – Operation               | 17 |
| Chapter 5 – Troubleshooting         | 19 |
| Appendix – Parameter List           | 20 |
| Index                               | 33 |

## **Chapter 1 – General Description**

The SJ/L-EN module is an Ethernet communication interface for the Hitachi SJ200, L200, SJ100 and L100 series of AC Variable Frequency Inverters. The module is mounted externally to the inverter.

The SJ/L-EN uses the open MODBUS/TCP communication protocol. It utilizes a 10Base-T physical interface with a 10 Mbps data transfer rate. Even though the board uses the MODBUS/TCP, this does not necessarily mean that all MODBUS services and functions are supported. Detailed description of the available functionality is provided in Chapter 4 of this manual. The board will act as a MODBUS/TCP slave that can be read from and written to over the Ethernet network from a MODBUS/TCP master device. It will not initiate communication with other devices on the network. It will only respond to requests from a master device. The SJ/L-EN will allow a user to control the operation of the inverter, monitor its operation, and modify parameters.

Before using this product, please read this manual and the relevant inverter manual, and be sure to follow all safety precautions noted therein. After unpacking the SJ/L-EN board, carefully inspect it for any defect or damage, and be sure all parts are present.

#### Carton Contents

- (1) SJ/L-EN Ethernet Communication Module
- (1) 2 ft. RJ11 Male/Male Cable to connect inverter to SJ/L-EN
- (1) DIN-rail SNAP-TRACK<sup>TM</sup>
- (2) DIN-rail mounting clips for above
- (1) CD-ROM containing this manual (pdf) and NetEdit3 software

## WARRANTY

The warranty period under normal installation and handling conditions shall be eighteen (18) months from the date of purchase, or twelve (12) months from the date of installation, whichever occurs first. The warranty shall cover repair or replacement, at Hitachi's sole discretion, of the SJ/L-EN Module.

Service in the following cases, even within the warranty period, shall be to the customers account:

- 1. Malfunction or damage caused by misuse, modification or unauthorized repair.
- 2. Malfunction or damage caused by mishandling, dropping, etc., after delivery.
- 3. Malfunction or damage caused by fire, earthquake, flood, lightning, abnormal input voltage, contamination, or other natural disasters.

If service is required for the product at your worksite, all expenses associated with field repair are the purchaser's responsibility. This warranty only covers service at Hitachi designated service facilities.

If making a warranty claims in reference to the above, please contact the distributor from whom you purchased the SJ/L-EN, and provide the model number, purchase date, installation date, and description of damage or missing components.

<sup>\*</sup>SNAP-TRACK is a trademark of TYCO Electronics.

## SAFETY PRECAUTIONS

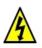

**HIGH VOLTAGE**: This symbol indicates high voltage. It calls your attention to items or operations that could be dangerous to you and other persons operating this equipment. Read the message and follow the instructions carefully.

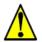

**WARNING:** Indicates a potentially hazardous situation that, if not avoided, can result in serious injury or death.

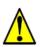

**CAUTION:** Indicates a potentially hazardous situation that, if not avoided, can result in minor to moderate injury, or serious damage to the product. The situation described in the CAUTION may, if not avoided, lead to serious results. Important safety measures are described in CAUTION (as well as WARNING), so be sure to observe them.

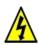

**HIGH VOLTAGE:** Motor control equipment and electronic controllers are connected to hazardous line voltages. When servicing drives and electronic controllers, there may be exposed components with housings or protrusions at or above line potential. Extreme care should be taken to protect against shock. Stand on an insulating pad and make it a habit to use only one hand when checking components. Always work with another person in case an emergency occurs. Disconnect power before checking controllers or performing maintenance. Be sure equipment is properly grounded. Wear safety glasses whenever working on electronic controllers or rotating machinery.

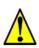

**WARNING:** This equipment should be installed, adjusted, and serviced by qualified electrical maintenance personnel familiar with the construction and operation of the equipment and the hazards involved. Failure to observe this precaution could result in bodily injury.

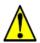

**WARNING:** HAZARD OF ELECTRICAL SHOCK. DISCONNECT INCOMING POWER BEFORE WORKING ON THIS CONTROL.

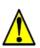

**WARNING:** Wait at least five (5) minutes after turning OFF the input power supply before performing maintenance or an inspection. Otherwise, there is the danger of electric shock.

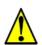

**WARNING:** Do not install or remove the SJ/L-EN Ethernet module while the inverter is energized. Otherwise there is the danger of unpredictable inverter operation.

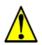

**WARNING:** Never modify the unit. Otherwise, there is a danger improper and/or unpredictable inverter operation.

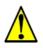

**CAUTION:** Be sure to secure the SJ/L-EN module with the supplied mounting screws. Make sure all connections are made securely; otherwise there is danger of a loose connection and unpredictable operation.

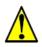

**CAUTION:** Alarm connection may contain hazardous live voltage even when inverter is disconnected. When removing the front cover for maintenance or inspection, confirm that incoming power for alarm connection is completely disconnected.

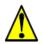

**CAUTION:** Be sure not to touch the surface or terminals of the SJ/L-EN Ethernet module while the inverter is energized; otherwise there is the danger of electric shock.

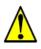

**CAUTION:** The software lock modes described in the inverter manuals are NOT supported via the SJ/L-EN module. This means that network commands can bypass any software lock settings configured via the inverter keypad. It is incumbent on the user to make sure no safety lockouts are violated through network commands.

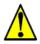

**CAUTION:** When configuring parameters with the standard keypad, the inverter checks for and inhibits invalid parameter combinations when the STR key is pressed. The SJ/L-EN bypasses this check, so it is incumbent on the user to make sure invalid configuration parameters or combinations are not sent through network commands. Otherwise undesirable inverter behavior may occur.

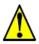

**CAUTION:** Certain parameter data ranges vary depending on model and capacity. The SJ/L-EN does NOT check to make sure these data are within range. It is incumbent on the user to make sure data for these parameters is within range for the specific model and rating. These parameters are noted in the parameter tables in the Appendix. Otherwise undesirable inverter behavior may occur.

## **Chapter 2 – Installation and Wiring**

#### **Orientation to Product Features**

Figure 2-1 below shows the physical layout of the SJ/L-EN Ethernet module. In particular, note the location of status LEDs and DIP-switches.

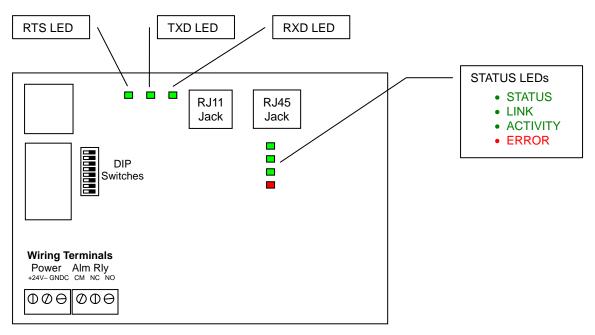

Figure 2-1 SJ/L-EN Layout

The pin-out for the RJ45 connector is as follows:

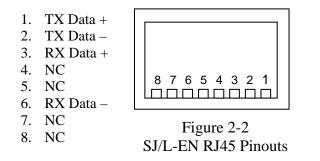

The pin-out for the RJ11 connector is as follows:

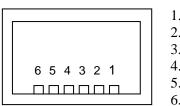

Figure 2-3 SJ/L-EN RJ11 Pinouts

1.RX Data + 2.RX Data -3.GND 4.TX Data + 5.TX Data -6.GND

#### Installing the Module

Gently push the SJ/L-EN board into the supplied piece of SNAP-TRACK until it is securely seated. If mounting the SJ/L-EN on a DIN-Rail, attach the two DIN-Rail Clips to the back of the SNAP-TRACK. The assembly can then be affixed to a DIN rail using the clips. Otherwise, the SNAP-TRACK can be affixed directly to a flat surface using double-sided tape, with screws, or other mounting method of your choice.

Make sure the inverter is powered down. Connect the SJ/L-EN to the inverter using the 2 ft. long RJ11 Male/Male cable supplied. Plug one end into the RJ11 Jack on the SJ/L-EN marked "SERIAL". The other end of this cable plugs into the RJ45 connector on the inverter. In the case of the SJ200, the keypad and male/male adapter on the inverter must be removed, and the cable will plug into the RJ45 Jack on the front of the SJ200.

Note: Even though the communication connector jack on the inverter is RJ45 and the 2 ft. cable plug is RJ11, the RJ11 plug will fit into the center of the RJ45 jack and connect properly.

The SL/L-EN requires 24 VDC to be supplied to it, via the terminals marked "+ 24 V -" on the lower left of the board. This power may be supplied from the inverter in the case of the L100 and SJ100, where 24 VDC is available between terminals P24 and L. In the case of the L200 and SJ200, an external 24 VDC power supply must be provided by the user. The terminal marked GNDC is an additional grounding point, and may be used to terminate the shield lead if shielded cable is used to connect to the SJ/L-EN.

The ethernet network cable will plug into the RJ45 jack on the SJ/L-EN marked "ETHERNET".

#### **User Interface**

The SJ/L-EN has seven LEDs to convey module status and activity.

Four LEDs next to the RJ45 connector:

- **STATUS** (GREEN) This LED will be ON whenever the SJ/L-EN is receiving proper power from the inverter and the self diagnostics have shown the board to be functioning normally.
- LINK (GREEN) This LED is ON when the SJ/L-EN is receiving valid Ethernet pulses.
- ACTIVITY (GREEN) This LED is ON whenever there is Ethernet traffic in the cable.
- ERROR (RED) This LED will be ON if the SJ/L-EN has failed due to a hardware watchdog timeout, or the Ethernet communications has been absent for the software watchdog timeout period.

Two LEDs near the right edge of the board:

- RTS This LED indicates communication between the SJ/L-EN to the inverter through the serial port.
- TXD This LED indicates communication from the SJ/L-EN to the inverter through the serial port.
- **RXD** This LED indicates communication to the SJ/L-EN from the inverter through the serial port.

(All three of these LEDs should be rapidly blinking; if not, there may be a problem with the connection.)

## **Chapter 3 – Configuration**

#### Install NetEdit3 Software

NetEdit3 Software is provided on the CD-R enclosed with the SJ/L-EN module. This software is required to configure the board. It can also be used to update the SJ/L-EN firmware in the event of a future update. NetEdit3 is compatible with Microsoft<sup>®</sup> Windows<sup>®</sup> 98, Windows ME, Windows 2000, Windows XP, and Windows NT4.

In Windows, run the program "SetupNE3.exe" on the CD-R to install the program. Follow the on-screen instructions to complete the installation.

#### Configuration of the SJ/L-EN Board

Ensure that the SJ/L-EN is properly installed as described in Chapter 2. Attach a standard Ethernet Crossover cable to the RJ45 connector on the SJ/L-EN. Connect the other end to the RJ45 port of a Windows PC with an Ethernet adapter installed. If connecting the SJ/L-EN to a hub, switch or router, use a patch (straight-through) cable instead. For best results, use Category 5, commercial quality cables rated for 10BaseT applications.

There are 8 DIP-switches on the SJ/L-EN board (see Figure 2-1). Switches 6 and 7 are not used. Switches 0 to 5 may be used to set a 6-bit binary number representing 000001 to 111111 binary or 1 to 63 in decimal, for a device (module) ID. However, for normal Modbus/TCP use, switches 0-5 should all be set to ZERO (off). When configured that way, the device ID is obtained from board's FLASH memory. The value will be programmed into the SJ/L-EN flash memory by means of the NetEdit3 software; this ID can be any 32-bit binary value (i.e. 0 to 4,294,967,295 decimal).

Make sure that all wiring is secure in the inverter, and that the power connections are free and clear. Be sure to separate power wiring from control wiring. If they have to be crossed, be sure that they cross at a right angle. Connect the inverter to the PC Ethernet port, and that the PC is started and running Windows. Power up the inverter, and observe the LEDs on the SJ/L-EN board. The STATUS LED should be illuminated, and the LINK, ACTIVITY, RTS, RXD and TXD LEDs should be blinking (may appear as though ON continuously, due to high blink rate). The red ERROR LED should NOT be illuminated. See Chapter 4 for detailed description of LED functions. If the LED conditions are not correct, proceed to Chapter 5 for Troubleshooting. If you power up the inverter before powering up the PC, an error code may appear. After powering up the PC and properly connecting the cable, you should be able to clear the error with the STOP/RESET key on the inverter keypad.

If the LEDs are correct, power down the inverter again. After the inverter CHARGE LED has extinguished, replace the covers on the inverter and reinstall the keypad. Then you can power up the inverter and continue with the configuration.

#### Set Up the SJ/L-EN with NetEdit3

With the inverter powered up and the Ethernet cable connected from the SJ/L-EN to your PC, launch the NetEdit3 program. Figure 3-1 shows the initial screen on program start-up. Should an error code appear on the inverter display at power-up, simply press the STOP/RESET key on the keypad to clear it.

Chapter3

| thernet Address | Netwo |   | C Module Type | A 1 TE | Address | ID | Name | Description |
|-----------------|-------|---|---------------|--------|---------|----|------|-------------|
| Arriet Hadress  |       |   | C Module Type |        | Hadross | 10 | Name | Description |
|                 |       |   |               |        |         |    |      |             |
|                 |       |   |               | _      |         | _  |      |             |
|                 |       |   |               |        |         |    |      |             |
|                 |       |   |               |        |         |    |      |             |
|                 |       |   |               |        |         |    |      |             |
|                 | _     |   |               |        |         |    |      |             |
|                 |       |   |               |        |         |    |      |             |
|                 |       |   |               |        |         |    |      |             |
|                 |       | - |               |        |         |    |      |             |
|                 |       |   |               |        |         |    |      |             |
|                 |       | - |               | -      |         |    |      |             |
|                 |       |   |               |        |         |    |      |             |
|                 |       |   |               |        |         |    |      | 1           |
|                 |       | - |               |        |         |    |      |             |
| ieneral Help    |       |   |               |        |         |    |      |             |

| Figure | 3-1 | NetEdit3 | Initial | Screen |
|--------|-----|----------|---------|--------|
| Inguit | •   | Turuno   | Intuat  | Serven |

The NetEdit3 software should find and list any SJ/L-EN attached to the network. If not, just click on "Scan Network". An entry will appear in the Device List (grid area), with the board details as shown in Figure 3-2. If more than one board is connected in a common network, you will see a line entry for each of them. The "Module Info" and "General Settings" tabs will now also appear next to the "General Help" tab, below the Device List. You can then click on the line for the board you wish to configure, and click on the "General Settings" tab and then the "General" button to bring up the General Settings dialog box containing the device details, or you can simply double-click on the device, provided the DIP Switches on the board are all set to zero. Otherwise, the Module ID will reflect the DIP switch setting, and will be grayed out, indicating it cannot be modified with NetEdit3. You can also input a Name for the device, and a Description. The default Name will be "Hitachi Drive", and the default Description will be "SJ/L-EN".

The device's IP Address will also be shown. Change this to the desired IP address for your Modbus/TCP network. Your master device will need this address to communicate with this node. Note that all SJ/L-EN boards ship with the default IP address of "255.255.255.255". When you change the IP address, the NetEdit3 software may no longer be able to see it in TCP/IP mode if the PC's IP address is not on the same sub-network. You can communicate to the SJ/L-EN despite this using the IPX mode, however you will have to make sure IPX support is installed in Windows on that PC.

Once you have made the necessary changes, you can exit NetEdit3, and disconnect the cable from your PC to the SJ/L-EN board. You may now connect the SJ/L-EN to your network to begin normal operation.

Chapter3

| Ne   | twork <u>V</u> ie |                |     |       |             |     |        |                                                                                                    |         |        |            |             |           |  |
|------|-------------------|----------------|-----|-------|-------------|-----|--------|----------------------------------------------------------------------------------------------------|---------|--------|------------|-------------|-----------|--|
| <    | ТСРЛР             | Scan<br>Networ | k   | ?     | )           |     |        |                                                                                                    |         |        |            |             |           |  |
|      | Address           | F              | В   |       | Module Type |     | Addre  |                                                                                                    | ID      | Name   |            |             | scription |  |
| 0 62 | 40 20 5F          |                |     |       | About       | 25  | 5.255. | .255.255                                                                                                    | 1       | SJ/L-E | N          | SJ/         | L-EN      |  |
|      |                   |                |     |       |             |     |        |                                                                                                    |         |        |            |             |           |  |
|      |                   | -              |     |       |             |     |        |                                                                                                    |         |        |            |             |           |  |
|      |                   |                |     |       |             |     |        |                                                                                                    |         |        |            |             |           |  |
|      |                   |                |     |       |             |     |        |                                                                                                    |         |        |            |             |           |  |
|      |                   |                |     |       |             |     |        |                                                                                                    |         |        |            |             |           |  |
|      |                   |                |     |       |             |     |        |                                                                                                    |         |        |            |             |           |  |
|      |                   |                |     |       |             |     |        |                                                                                                    |         |        |            |             |           |  |
|      |                   |                |     |       |             |     |        |                                                                                                    |         |        |            |             |           |  |
|      |                   |                |     |       |             |     |        |                                                                                                    |         |        |            |             |           |  |
|      |                   | -              | -   |       |             |     |        |                                                                                                    |         |        |            |             |           |  |
|      |                   |                |     |       |             |     |        |                                                                                                    |         |        |            |             | -         |  |
|      | - 1               |                |     | 1.120 |             |     |        |                                                                                                    |         |        |            |             |           |  |
|      |                   | ral Sett       | ngs | Ge    | eneral Help |     |        | 1997 - 1997 - 1997 - 1997 - 1997 - 1997 - 1997 - 1997 - 1997 - 1997 - 1997 - 1997 - 1997 - 1997 - 1997 - 1997 - |         |        |            |             |           |  |
| iene | eral Info         |                |     |       |             |     | 10     | Ethernet 9                                                                                                    | otats — |        |            | Reset Stats | F.        |  |
| irmw | are Rev: 🗌        | 1.1.29         | 12  |       | PWB Rev:    | N/A |        | Missed F                                                                                                    | ir:     | 0      | Bad Pkts:  | 0           | 1         |  |
| oote | rRev:             | 3.0.15         | 5   |       | PLD Rev:    | N/A |        | TX Coll:                                                                                                    |         | 0      | Unknown:   | 0           | 1         |  |
| witc | h Setting:        | 000000         | 100 | 1     | CPU Rev:    | N/A |        | Lost Pkt:                                                                                                    | s:      | 0      | TX Errors: | 0           | 1         |  |
|      |                   |                |     |       |             |     |        |                                                                                                    |         |        |            |             |           |  |

Figure 3-2 NetEdit3 Screen after Scan of Network

| General Settir | ngs            | × |
|----------------|----------------|---|
| Module ID:     |                |   |
| Name:          |                |   |
| Description:   |                |   |
| IP Address:    | 192 .168 .1 .2 |   |
| Oł             | Cancel         |   |

Figure 3-3 NetEdit3 General Settings Dialog Box

## Chapter 4 – Operation

#### Setting Up the Inverter for Ethernet Network Operation

Once the SJ/L-EN board has been properly configured and connected to a network as described in Chapter 3, it is capable of reading data from and writing data to the inverter. However if it is desired to have either the RUN command and/or the speed reference come from the Ethernet master, you must change two inverter parameters as shown in the following table.

|                  |                                  |                                                                                                    | Run                   |             | Defaults       |              |                              |
|------------------|----------------------------------|----------------------------------------------------------------------------------------------------|-----------------------|-------------|----------------|--------------|------------------------------|
| Function<br>Code | Name                             | Description                                                                                                    | Mode<br>Edit<br>Lo Hi | –FE<br>(EU) | -FU<br>(US)    | –FR<br>(Jpn) | Setting for Ethernet Control |
| A001             | Frequency<br>Source<br>Setting   | Five options; select codes: *<br>00 Keypad potentiometer<br>01 Control terminal<br>02 Function F001 setting<br>03 RS485 serial command<br>10 Calculate function output | * *                   | 01          | 01 (or<br>00*) | 02           | 02                           |
| A002             | Run<br>command<br>source setting | Three options; select codes: *<br>01 Input terminal [FW] or [RV]<br>(assignable)<br>02 Run key on keypad, or<br>digital operator<br>03 RS485 serial command            | ××                    | 01          | 01 (or<br>02)* | 02           | 02                           |

\* Available options and factory defaults for L100/SJ100 series and L200/SJ200 series are different. Refer to pertinent inverter manual.

#### **Supported MODBUS Functions**

The SJ/L-EN is implemented with the MODBUS/TCP communication protocol. It supports the following MODBUS functions:

- READ MULTIPLE REGISTERS (03) This function reads the contents of a contiguous block of holding registers in the inverter.
- READ INPUT REGISTERS (04) This function reads from 1 to up to around 125 contiguous input registers in the inverter.
- WRITE SINGLE REGISTER (06) This function will write to a single holding register in the inverter.
- WRITE MULTIPLE REGISTERS (16) This function will write to a block of contiguous registers in the inverter.

Additional MODBUS/TCP protocol details, including specifications, application information, implementation guides, and other resources are available from the web site <u>www.modbus.org</u>.

## **Chapter 5 – Troubleshooting**

In general, the first step to troubleshooting should be to inspect the status LEDs on the SJ/L-EN board, in addition to the inverter operator/keypad display. These will give valuable clues to the nature of the problem. Refer to the description of the proper LED indications on page 11.

In addition, the inverter operator/keypad (if installed) will provide diagnostic information for certain types of errors.

The error code for a communication error is: E60

The following table summarizes possible error causes and remedies.

| Code       | Trip Name              | Cause                                                        | Check                                                           | Remedy                                                                              |
|------------|------------------------|--------------------------------------------------------------|-----------------------------------------------------------------|-------------------------------------------------------------------------------------|
|            |                        | Defective<br>connection Connectors (plugs &<br>jacks), cable |                                                                 | Replace or repair; press<br>STOP/RESET on<br>inverter keypad, or<br>apply RST input |
|            | Ethernet               | PC not powered up<br>or not connected to<br>inverter         | That PC is powered on and connected                             | Press STOP/RESET on<br>inverter keypad or apply<br>RST input                        |
| <i>E60</i> | Communication<br>Error | Network<br>configuration error                               | Verify proper Ethernet<br>setup of SJ/L-EN and<br>master device | Reconfigure incorrect settings.                                                     |
|            |                        | Board lockup                                                 | Check status LEDs                                               | Press STOP/RESET key<br>on inverter, apply RST<br>input, or cycle power             |
|            |                        | Board defective                                              | Check status LEDs                                               | Replace SJ/L-EN                                                                     |

Refer also to the inverter's Instruction Manual, Chapter 6, for additional troubleshooting assistance.

## Appendix – Parameter List

Note: Parameters in **BOLDFACE** can be edited while inverter is in the **RUN** mode. "RO" means the parameter is Read Only, and "R/W" means the value can be read or written. Please refer to page 32 for a key to other symbols used in these tables.

| Inverter<br>Parameter | Modbus<br>Start<br>Address | Modbus<br>End<br>Address | Parameter Name                         |                                               | Magnitude | Read/<br>Write | Data Range |
|-----------------------|----------------------------|--------------------------|----------------------------------------|-----------------------------------------------|-----------|----------------|------------|
| D – Moni              | itoring F                  | unctions                 | 5                                      |                                               |           |                |            |
| D001                  | 3001                       | 3002                     | Output frequency monitor               | L200/SJ200                                    | X10       | RO             | 0 - 4000   |
|                       |                            |                          | monitor                                | L100/SJ100                                    | X100      |                | 0 - 36000  |
| D002                  | 3003                       | 3004                     | Output current monitor                 | L200/SJ200                                    | X10       | RO             | 0 – 2000   |
|                       |                            |                          | mornio                                 | L100/SJ100                                    | X10       |                | 0 – 65535  |
| D003                  | 3005                       | 3006                     | Rotation direction r                   | nonitor                                       | X1        | RO             | 0 – 2      |
| D004                  | 3007                       | 3008                     | Process Variable (<br>feedback monitor | Process Variable (PV) PID feedback monitor    |           | RO             | 0 – 999900 |
| D005                  | 3009                       | 3010                     | Intelligent input ter                  | minal status                                  | X1        | RO             | 0 – 65535  |
| D006                  | 3011                       | 3012                     | Intelligent output te                  | erminal status                                | X1        | RO             | 0 – 65535  |
| D007                  | 3013                       | 3014                     | Scaled output<br>frequency             | L200/SJ200                                    | X1000     | RO             | 0 – 999900 |
|                       |                            |                          | monitor                                | L100/SJ100                                    | Ī         |                | 0 - 356400 |
| D080 <sup>‡§</sup>    | 3159                       | 3160                     | Trip counter                           |                                               | X1        | RO             | 0 – 65535  |
| D081 <sup>§</sup>     | 3161                       | 3162                     | Error Code of Trip                     | 1                                             | X1        | RO             | 0 – 255    |
| D082 <sup>§</sup>     | 3163                       | 3164                     | Error Code of Trip2                    | 2                                             | X1        | RO             | 0 – 255    |
| D083 <sup>§</sup>     | 3165                       | 3166                     | Error Code of Trip                     | 3                                             | X1        | RO             | 0 – 255    |
| D100                  | 3199                       | 3200                     | Output Frequency<br>Volume of the Inve |                                               | X100      | RO             | 0-36000    |
| D101 <sup>‡</sup>     | 3201                       | 3202                     |                                        | Output Frequency Monitor<br>(L100/SJ100 ONLY) |           | RO             | 0 – 36000  |
| D102 <sup>‡</sup>     | 3203                       | 3204                     | Frequency Setpoin<br>ONLY)             | t (L100/SJ100                                 | X100      | RO             | 1 – 36000  |
| D107 <sup>‡§</sup>    | 3211                       | 3212                     | MCU Version                            |                                               | X1        | RO             | 0 – 65535  |

| F – Main | Profile I      | Functior                                      | IS                                            |                     | _    |                   |                                |
|----------|----------------|-----------------------------------------------|-----------------------------------------------|---------------------|------|-------------------|--------------------------------|
| F001     | 4001           | 4002                                          | Output frequency setting(Hz) / PID            | L200/SJ200          | X10  | RO                | 0 – 4000                       |
|          |                |                                               | Setpoint (%)                                  | L100/SJ100          | X100 |                   | 0 - 36000                      |
| F002     | 4003           | 4004                                          | Acceleration time<br>1                        | L200/SJ200          | X100 | R/W               | -9999 –<br>300000              |
|          |                |                                               |                                               | L100/SJ100          | X10  |                   | 0 - 30000                      |
| F202     | F202 4403 4404 | Acceleration time<br>1, 2 <sup>nd</sup> motor | L200/SJ200                                    | X100                |      | -9999 –<br>300000 |                                |
|          |                |                                               | 1, 2 11000                                    | SJ100 (NOT<br>L100) | X10  |                   | 0 - 30000                      |
| F003     | 4005           | 4006                                          | Deceleration time<br>1                        | L200/SJ200          | X100 | R/W               | 1 - 30000<br>-9999 -<br>300000 |
|          |                |                                               |                                               | L100/SJ100          | X10  |                   | 0 - 30000                      |
| F203     | 4405           | 4406                                          | Deceleration time<br>1, 2 <sup>nd</sup> motor | L200/SJ200          | X100 | R/W               | -9999 –<br>300000              |
|          |                |                                               | 1,2 110101                                    | SJ100 (NOT<br>L100) | X10  |                   | 0 – 30000                      |
| F004     | 4007           | 4008                                          | Keypad RUN key ro                             | uting               | X1   | R/W               | 0 – 1                          |

| A – Stan | dard Fu  | nctions |                                |             |      |          |              |
|----------|----------|---------|--------------------------------|-------------|------|----------|--------------|
| A001 *   | 1        | 2       | Frequency source s             | setting     | X1   | R/W      | 0 – 5 *      |
| A002 *   | 3        | 4       | Run command sou                | rce setting | X1   | R/W      | 1 – 5 *      |
| 4000     | A003 5 6 |         | Base frequency                 | L200/SJ200  | X1   | DAA      | 30 – 400     |
| A003     |          | 6       | setting                        | SJ100       | X100 | R/W      | 5000 - 36000 |
|          |          |         |                                | L100        | X1   |          | 50 - 360     |
| 4000     | 405      | 406     | Base frequency                 | L200/SJ200  | X1   | R/W      | 30 – 400     |
| A203     | 405      | 406     | setting, 2 <sup>nd</sup> motor | SJ100       | X100 |          | 5000 - 36000 |
|          |          |         |                                | L100        | X1   |          | 50 - 360     |
| 4004     | A004 7 8 | Maximum | L200/SJ200                     | X1          | DAA  | 30 – 400 |              |
| A004     |          | 8       | frequency setting              | SJ100       | X100 | R/W      | 5000 - 36000 |
|          |          |         |                                | L100        | X1   |          | 50 - 360     |

| 4004 | 204 407 408 | 400 | Maximum                                     | L200/SJ200  | X1   | R/W | 30 - 400     |
|------|-------------|-----|---------------------------------------------|-------------|------|-----|--------------|
| A204 | 407         | 408 | frequency setting,<br>2 <sup>nd</sup> motor | SJ100       | X100 |     | 5000 - 36000 |
|      |             |     |                                             | L100        | X1   |     | 50 - 360     |
| A005 | 9           | 10  | [AT] selection                              | L200/SJ200  | X1   | R/W | 0-3          |
|      | 21 22       |     | [O]–[L] input active                        | L200/SJ200  |      |     | 0 - 40000    |
| A011 | 21          | 22  | range start<br>frequency                    | L100/SJ100  | X100 | R/W | 0 – 36000    |
|      |             |     | [O]–[L] input active                        | L200/SJ200  | X100 | R/W | 0 - 40000    |
| A012 | 23          | 24  | range end<br>frequency                      | L100/SJ100  |      |     | 0 - 36000    |
| A013 | 25          | 26  | [O]–[L] input active i voltage              | range start | X1   | R/W | 0 – 100      |
| A014 | 27          | 28  | [O]–[L] input active i voltage              | range end   | X1   | R/W | 0 – 100      |
| A015 | 29          | 30  | [O]–[L] input start frequency select        |             | X1   | R/W | 0 – 1        |
| A016 | 31          | 32  | Analog input filter tir                     | me constant | X1   | R/W | 1 – 8        |

NOTE: For following Multi-speed frequency parameters, range is 0 – 40000 for L200/SJ200, and 0 – 36000 for L100/SJ100.

| A020              | 39  | 40  | Multi-speed frequency 0                                 | X100 | R/W | 0 - 40000 |
|-------------------|-----|-----|---------------------------------------------------------|------|-----|-----------|
| A220 <sup>§</sup> | 439 | 440 | Multi–speed frequency 0, 2 <sup>nd</sup><br>motor       | X100 | R/W | 0 - 40000 |
| A021              | 41  | 42  | Multi-speed frequency 1                                 | X100 | R/W | 0 - 40000 |
| A022              | 43  | 44  | Multi-speed frequency 2                                 | X100 | R/W | 0 - 40000 |
| A023              | 45  | 46  | Multi-speed frequency 3                                 | X100 | R/W | 0 - 40000 |
| A024              | 47  | 48  | Multi-speed frequency 4                                 | X100 | R/W | 0 - 40000 |
| A025              | 49  | 50  | Multi-speed frequency 5                                 | X100 | R/W | 0 - 40000 |
| A026              | 51  | 52  | Multi-speed frequency 6                                 | X100 | R/W | 0 - 40000 |
| A027              | 53  | 54  | Multi-speed frequency 7                                 | X100 | R/W | 0 - 40000 |
| A028              | 55  | 56  | Multi-speed frequency 8                                 | X100 | R/W | 0 - 40000 |
| A029              | 57  | 58  | Multi-speed frequency 9                                 | X100 | R/W | 0 - 40000 |
| A030              | 59  | 60  | Multi-speed frequency 10                                | X100 | R/W | 0 - 40000 |
| A031              | 61  | 62  | Multi-speed frequency 11                                | X100 | R/W | 0 - 40000 |
| A032              | 63  | 64  | Multi-speed frequency 12                                | X100 | R/W | 0 - 40000 |
| A033              | 65  | 66  | Multi-speed frequency 13                                | X100 | R/W | 0 - 40000 |
| A034              | 67  | 68  | Multi-speed frequency 14                                | X100 | R/W | 0 - 40000 |
| A035              | 69  | 70  | Multi-speed frequency 15                                | X100 | R/W | 0 - 40000 |
| A038              | 75  | 76  | Jog frequency setting                                   | X100 | R/W | 0 - 999   |
| A039              | 77  | 78  | Jog stop mode                                           | X1   | R/W | 0 – 2     |
| A041 <sup>†</sup> | 81  | 82  | Torque boost method selection                           | X1   | R/W | 0 – 1     |
| A241              | 481 | 482 | Torque boost method, 2 <sup>nd</sup> motor (SJ100 only) | X1   | R/W | 0 – 1     |

|                   |     |         | Manual torque                                              | L200/SJ200                                                                          | X10  | -         | 0 – 200   |
|-------------------|-----|---------|------------------------------------------------------------|-------------------------------------------------------------------------------------|------|-----------|-----------|
| A042              | 83  | 84      | boost value                                                | L100/SJ100                                                                          | X1   | R/W       | 0 - 99    |
|                   |     |         | Manual torque                                              | L200/SJ200                                                                          | X10  |           | 0 – 200   |
| A242              | 483 | 484     | boost value, 2 <sup>nd</sup><br>motor (except<br>L100)     | SJ100                                                                               | X1   | R/W       | 0 – 99    |
| A043              | 85  | 86      | Manual torque boos<br>adjustment                           | st frequency                                                                        | X10  | R/W       | 0 – 500   |
| A243              | 485 | 486     |                                                            | Manual torque boost frequency<br>adjustment, 2 <sup>nd</sup> motor (except<br>L100) |      | R/W       | 0 – 500   |
|                   |     |         | V/f characteristic                                         | L200/L100                                                                           |      |           | 0 – 1     |
| A044              | 87  | 88      | curve selection, 1 <sup>st</sup><br>motor                  | SJ200/SJ10<br>0                                                                     | X1   | R/W       | 0-2       |
|                   |     |         | V/f characteristic                                         | L200                                                                                |      |           | 0 – 1     |
| A244              | 487 | 488     | curve selection, 2 <sup>nd</sup><br>motor (except<br>L100) | SJ200/SJ10<br>0                                                                     | X1   | R/W       | 0-2       |
|                   |     |         |                                                            | L200/SJ200                                                                          |      |           | 20 – 100  |
| A045              | 89  | 90      | V/f gain setting                                           | L100/SJ100                                                                          | X1   | R/W       | 50 – 100  |
| A046              | 91  | 92      | Auto torque boost vo<br>gain (SJ200 only)                  | Auto torque boost voltage comp.                                                     |      | R/W       | 0 – 255   |
| A246              | 491 | 492     | Auto torque boost vo<br>gain, 2 <sup>nd</sup> motor (SJ20  | ltage comp.<br>00 only)                                                             | X1   | R/W       | 0 – 255   |
| A047              | 93  | 94      | Auto torque boost sli<br>(SJ200 only)                      | p comp. gain                                                                        | X1   | R/W       | 0 – 255   |
| A247              | 493 | 494     | Auto torque boost sli<br>2 <sup>nd</sup> motor (SJ200 onl  |                                                                                     | X1   | R/W       | 0 – 255   |
| A051              | 101 | 102     | DC braking enable                                          |                                                                                     | X1   | R/W       | 0 – 1     |
| A052              | 103 | 104     | DC braking                                                 | L200/SJ200                                                                          | X100 | R/W       | 0 - 6000  |
| 7002              | 100 | 104     | frequency setting                                          | L100/SJ100                                                                          | ЛЮ   | 1.7, 7, 7 | 0 - 1000  |
| A053              | 105 | 106     | DC braking wait time                                       | •                                                                                   | X10  | R/W       | 0 - 50    |
| A054              | 107 | 108     | DC braking force dur deceleration                          | ing                                                                                 | X1   | R/W       | 0 – 100   |
| A055              | 109 | 110     | DC braking time for o                                      | deceleration                                                                        | X10  | R/W       | 0 - 600   |
| A056 <sup>§</sup> | 111 | 112     | Selection of edge/lev<br>braking input [DB]                | el action of DC                                                                     | X1   | R/W       | 0 – 1     |
| A061              | 121 | 122     | Frequency upper                                            | L200/SJ200                                                                          | X100 | R/W       | 0 – 40000 |
|                   |     |         | limit setting                                              | L100/SJ100                                                                          |      |           | 0 - 36000 |
| A261 <sup>§</sup> | 521 | 522     | Frequency upper lim motor                                  | it setting, 2 <sup>nd</sup>                                                         | X100 | R/W       | 0 - 40000 |
| A062              | 123 | 124     | Frequency lower limi                                       | t settina                                                                           | X100 | R/W       | 0 - 40000 |
|                   |     |         |                                                            |                                                                                     |      |           | 0 - 36000 |
| A262 <sup>§</sup> | 523 | 524     | Frequency lower limit setting, 2 <sup>nd</sup>             | L200/SJ200                                                                          | X100 | R/W       | 0 – 40000 |
|                   |     | 520 027 | motor L100/SJ100                                           |                                                                                     |      |           |           |

|                   |      |      |                                              | <u>г</u>                                                         |             | 1 1     |                                                                                                    |
|-------------------|------|------|----------------------------------------------|------------------------------------------------------------------|-------------|---------|----------------------------------------------------------------------------------------------------|
| A063              | 125  | 126  | Jump frequency 1                             | L200/SJ200                                                       | X100        | R/W     | 0 - 40000                                                                                                    |
|                   |      |      |                                              | L100/SJ100                                                       |             |         | 0 - 36000                                                                                                    |
| A064              | 127  | 128  | Width of jump                                | L200/SJ200                                                       | X100        | R/W     | 0 – 1000                                                                                                    |
| 7,001             | 121  | 120  | frequency 1                                  | frequency 1 L100/SJ100 X10                                       |             | 0 – 100 |                                                                                                    |
| A065              | 129  | 130  | Jump frequency 2                             | L200/SJ200                                                       | X100        | R/W     | 0 - 40000                                                                                                    |
| //000             | 120  | 100  |                                              | L100/SJ100                                                       | X100        | 10,10   | 0 – 36000                                                                                                    |
| A066              | 131  | 132  | Width of jump                                | Width of jump L200/SJ200 X100                                    |             | R/W     | 0 – 1000                                                                                                    |
| //000             | 101  | 102  | frequency 2                                  | L100/SJ100                                                       | X10         | 10,10   | 0 – 100                                                                                                    |
| A067              | 133  | 134  | Jump frequency 3                             | L200/SJ200                                                       | X100        | R/W     | 0 - 40000                                                                                                    |
| A007              | 155  | 134  | Jump frequency 5                             | L100/SJ100                                                       | X100        | 17/17   | 0 - 36000                                                                                                    |
| A068              | 135  | 136  | Width of jump                                | L200/SJ200                                                       | X100        | R/W     | 0 - 1000                                                                                                    |
| A000              | 155  | 130  | frequency 3                                  | L100/SJ100                                                       | X10         | r///    | 0 - 100                                                                                                    |
| A071              | 141  | 142  | PID Enable                                   |                                                                  | X1          | R/W     | 0 – 1                                                                                                    |
| A072              | 143  | 144  | PID Proportional(P                           | PID Proportional(P) gain                                         |             | R/W     | 2 – 50                                                                                                    |
| A073              | 145  | 146  | PID Integral (I) time                        | e constant                                                       | X10         | R/W     | 0 – 1500                                                                                                    |
| 4074              | 4 47 | 4.40 | PID Derivative (D)                           | L200/SJ200                                                       | X100        |         | 0 – 10000                                                                                                    |
| A074              | 147  | 148  | time constant                                | L100/SJ100                                                       | X10         | R/W     | 0 – 1000                                                                                                    |
| A075              | 149  | 150  | PID PV Scale conve                           | ersion                                                           | X100        | R/W     | 1 – 9999                                                                                                    |
| 4070              | 454  | 450  | PID PV source                                | PID PV source L200/SJ200                                         |             | R/W     | 0 - 10                                                                                                    |
| A076              | 151  | 152  | setting                                      | L100/SJ100                                                       | X1          | - K/VV  | 0 – 1                                                                                                    |
| A077 <sup>§</sup> | 153  | 154  | Reverse-acting PID                           | select                                                           | X1          | R/W     | 0 - 1                                                                                                    |
| A078 <sup>§</sup> | 155  | 156  | PID Output Limiter                           |                                                                  | X10         | R/W     | 0 - 1000                                                                                                    |
| A081              | 161  | 162  | AVR function select                          |                                                                  | X1          | R/W     | 0-2                                                                                                    |
| A082 *            | 163  | 164  |                                              | AVR voltage select (see respective manuals for allowable values) |             | R/W     | 0 = 200 V<br>1 = 215 V<br>2 = 220 V<br>3 = 230 V<br>4 = 240 V<br>5 = 380 V<br>6 = 400 V<br>7 = 415 V<br>8 = 440 V<br>9 = 460 V<br>10 = 480 V |
| A092              | 183  | 184  | Acceleration time (2)                        | L200/SJ200                                                       | X100<br>X10 | R/W     | -9999 –<br>300000<br>1 – 30000                                                                                                    |
| A292              | 583  | 584  | Acceleration time (2), 2 <sup>nd</sup> motor | L200/SJ200                                                       | X100        | R/W     | -9999 –<br>300000                                                                                                    |
|                   |      |      | (2), 2 110(0)                                | SJ100                                                            | X10         |         | 1 – 30000                                                                                                    |
|                   |      |      |                                              |                                                                  |             |         | -                                                                                                    |
| A093              | 185  | 186  | Deceleration time (2)                        | L200/SJ200                                                       | X100        | R/W     | -9999 –<br>300000                                                                                                    |

| A293              | 585 | 586 | Deceleration time                                                 | L200/SJ200                              | X100 | R/W     | -9999 –<br>300000 |
|-------------------|-----|-----|-------------------------------------------------------------------|-----------------------------------------|------|---------|-------------------|
|                   |     |     | (2), 2 <sup>nd</sup> motor                                        | SJ100                                   | X10  |         | 1 – 30000         |
| A094              | 187 | 188 | Select method to sw acc2/dec2 profile                             | itch to                                 | X1   | R/W     | 0 – 1             |
| A294              | 587 | 588 | Select method to sw<br>acc2/dec2 profile, 2 <sup>r</sup><br>L100) | ritch to<br><sup>1d</sup> motor (except | X1   | R/W     | 0 – 1             |
| A095              | 189 | 190 | Acc1 to Acc2<br>frequency                                         | L200/SJ200                              | X10  | R/W     | 0 - 4000          |
|                   |     |     | transition point                                                  | L100/SJ100                              | X100 |         | 0 - 36000         |
| A295              | 589 | 590 | Acc1 to Acc2<br>frequency                                         | L200/SJ200                              | X10  | R/W     | 0 - 4000          |
| 7200              | 000 | 550 | transition point, 2 <sup>nd</sup> motor                           | SJ100                                   | X100 | _ 10/00 | 0 – 36000         |
| A096              | 191 | 192 | Dec1 to Dec2<br>frequency                                         | L200/SJ200                              | X10  | R/W     | 0 - 4000          |
| 1000              | 101 | 102 | transition point                                                  | L100/SJ100                              | X100 | - 10,00 | 0 - 36000         |
|                   |     |     | Dec1 to Dec2                                                      | L200/SJ200                              | X10  |         | 0 - 4000          |
| A296              | 591 | 592 | frequency<br>transition point, 2 <sup>nd</sup><br>motor           | SJ100                                   | X100 | R/W     | 0 – 36000         |
| A097              | 193 | 194 | Acceleration curve s                                              | election                                | X1   | R/W     | 0 – 1             |
| A098              | 195 | 196 | Deceleration curve s                                              | selection                               | X1   | R/W     | 0 – 1             |
| A101 <sup>§</sup> | 201 | 202 | [OI]–[L] input active<br>frequency                                | range start                             | X100 | R/W     | 0 - 40000         |
| A102 <sup>§</sup> | 203 | 204 | [OI]–[L] input active frequency                                   | range end                               | X100 | R/W     | 0 – 40000         |
| A103 <sup>§</sup> | 205 | 206 | [OI]–[L] input active<br>current                                  | range start                             | X1   | R/W     | 0 - 100           |
| A104 <sup>§</sup> | 207 | 208 | [OI]–[L] input active<br>current                                  | range end                               | X1   | R/W     | 0 - 100           |
| A105 <sup>§</sup> | 209 | 210 | [OI]–[L] input start fr<br>enable                                 | equency                                 | X1   | R/W     | 0 – 1             |
| A141 <sup>§</sup> | 281 | 282 | Input Select for Calc                                             | culate Func. 1                          | X1   | R/W     | 0-4               |
| A142 <sup>§</sup> | 283 | 284 | Input Select for Calc                                             | culate Func. 2                          | X1   | R/W     | 0 - 4             |
| A143 <sup>§</sup> | 285 | 286 | Calculation Operato                                               | r Select                                | X1   | R/W     | 0 – 2             |
| A145 <sup>§</sup> | 289 | 290 | ADD Frequency                                                     |                                         | X100 | R/W     | 0 - 40000         |
| A146 <sup>§</sup> | 291 | 292 | ADD Sign Select                                                   |                                         | X1   | R/W     | 0 – 1             |

| B – Fine-         | -Tuning | Functio | ns                                                     |                 |      |       |              |
|-------------------|---------|---------|--------------------------------------------------------|-----------------|------|-------|--------------|
| B001              | 1001    | 1002    | Selection of automat                                   | ic restart mode | X1   | R/W   | 0-3          |
| B002              | 1003    | 1004    | Allowable under-volt<br>failure time                   | age power       | X10  | R/W   | 3 – 250      |
| B003              | 1005    | 1006    | Retry wait time befor                                  | e motor restart | X10  | R/W   | 3 – 1000     |
| B004 <sup>§</sup> | 1007    | 1008    | Instantaneous power<br>failure/under-voltage<br>enable |                 | X1   | R/W   | 0 – 1        |
| B005 <sup>§</sup> | 1009    | 1010    | Number of restarts o<br>failure/under-voltage          |                 | X1   | R/W   | 0 – 1        |
|                   |         |         | Level of electronic                                    | L200/SJ200      | X100 |       | 2000 - 12000 |
| B012              | 1023    | 1024    | thermal setting, 1 <sup>st</sup><br>motor              | L100/SJ100      | X1   | R/W   | 0 – 65535    |
| _                 |         |         | Level of electronic                                    | L200/SJ200      |      |       | 2000 - 12000 |
| B212              | 1423    | 1424    | thermal setting, 2 <sup>nd</sup><br>motor              | SJ100           | X100 | R/W   | 0 – 65535    |
|                   |         |         | Electronic thermal                                     | L200/SJ200      |      |       | 0 – 2        |
| B013              | 1025    | 1026    | characteristic, 1 <sup>st</sup><br>motor               | L100/SJ100      | X1   | R/W   | 0 – 1        |
|                   |         |         | Electronic thermal                                     | L200/SJ200      |      |       | 0 – 2        |
| B213              | 1425    | 1426    | characteristic, 2 <sup>nd</sup><br>motor               | SJ100           | X1   | R/W   | 0 – 1        |
| B021              | 1041    | 1042    | Overload restriction of mode                           | operation       | X1   | R/W   | 0 – 2        |
| B022              | 1043    | 1044    | Overload restriction                                   | L200/SJ200      | X100 | R/W   | 20 – 12000 * |
| DUZZ              | 1040    | 1044    | setting                                                | L100/SJ100      | X1   | 10/00 | 0 – 65535    |
| B023              | 1045    | 1046    | Deceleration rate at<br>restriction                    | overload        | X10  | R/W   | 1 – 300      |
| B031              | 1061    | 1062    | Software lock mode                                     | selection       | X1   | R/W   | 0 – 3        |
| B032              | 1063    | 1064    | No Load Current Set<br>Only)                           | ting (L100      | X1   | R/W   | 0 - 100      |
| B080 <sup>§</sup> | 1159    | 1160    | [AM] terminal analo<br>adjustment                      | og meter        | X1   | R/W   | 0 – 255      |
| B081 <sup>†</sup> | 1161    | 1162    | [FM] terminal analo adjustment                         | g meter         | X1   | R/W   | 0 – 255      |
| B082              | 1163    | 1164    | Start frequency                                        | L200/SJ200      | X100 | R/W   | 50 - 990     |
| D002              | 1105    | 1104    | adjustment                                             | L100/SJ100      | X10  | 17/00 | 5 – 99       |
| B083              | 1165    | 1166    | Carrier frequency se                                   | tting           | X10  | R/W   | 5 – 160 *    |
| B084              | 1167    | 1168    | Initialization mode                                    | L200/SJ200      | X1   | R/W   | 0 – 2        |
|                   |         |         |                                                        | L100/SJ100      |      |       | 0 – 1        |
| B085              | 1169    | 1170    | Country code for initi                                 |                 | X1   | R/W   | 0-2          |
| B086              | 1171    | 1172    | Frequency scaling                                      | tactor          | X10  | R/W   | 1 – 999      |
| B087              | 1173    | 1174    | STOP key enable                                        |                 | X1   | R/W   | 0-1          |
| B088              | 1175    | 1176    | Restart mode after F                                   | к9              | X1   | R/W   | 0 – 1        |

| B089              | 1177 | 1178 | Data select for operator when<br>operating on network<br>(L200/L100/SJ100 only) | X1  | R/W | 1 – 7       |
|-------------------|------|------|---------------------------------------------------------------------------------|-----|-----|-------------|
| B090              | 1179 | 1180 | Dynamic braking usage ratio (SJ200 and SJ100 only)                              | X10 | R/W | 0 – 1000    |
| B091              | 1181 | 1182 | Stop mode selection (except L100)                                               | X1  | R/W | 0 – 1       |
| B092              | 1183 | 1184 | Cooling fan control (SJ200 and SJ100 only)                                      | X1  | R/W | 0 – 1       |
| B095              | 1189 | 1190 | Dynamic braking control (SJ200 only)                                            | X1  | R/W | 0 – 2       |
| B096              | 1191 | 1192 | Dynamic braking activation level (SJ200 only)                                   | X1  | R/W | 330 – 760 * |
| B130 <sup>§</sup> | 1259 | 1260 | OV LADSTOP Selection                                                            | X1  | R/W | 0 – 1       |
| B140              | 1279 | 1280 | Overcurrent Trip Suppression<br>(SJ200 Only)                                    | X1  | R/W | 0 – 1       |
| B150 <sup>§</sup> | 1299 | 1300 | Carrier Frequency Mode                                                          | X1  | R/W | 0 – 1       |

## **C** – Intelligent Terminal Functions

| C001              | 2001 | 2002 | Intelligent input 1 function                            | X1 | R/W | 1 – 255 * |
|-------------------|------|------|---------------------------------------------------------|----|-----|-----------|
| C002              | 2003 | 2004 | Intelligent input 2 function                            | X1 | R/W | 1 – 255 * |
| C003              | 2005 | 2006 | Intelligent input 3 function                            | X1 | R/W | 1 – 255 * |
| C004              | 2007 | 2008 | Intelligent input 4 function                            | X1 | R/W | 1 – 255 * |
| C005              | 2009 | 2010 | Intelligent input 5 function                            | X1 | R/W | 1 – 255 * |
| C006              | 2011 | 2012 | Intelligent input 6 function (SJ200 and SJ100 only)     | X1 | R/W | 1 – 255 * |
| C011              | 2021 | 2022 | Intelligent input 1 active state                        | X1 | R/W | 0 – 1     |
| C012              | 2023 | 2024 | Intelligent input 2 active state                        | X1 | R/W | 0 – 1     |
| C013              | 2025 | 2026 | Intelligent input 3 active state                        | X1 | R/W | 0 – 1     |
| C014              | 2027 | 2028 | Intelligent input 4 active state                        | X1 | R/W | 0 – 1     |
| C015              | 2029 | 2030 | Intelligent input 5 active state                        | X1 | R/W | 0 – 1     |
| C016              | 2031 | 2032 | Intelligent input 6 active state (SJ200 and SJ100 only) | X1 | R/W | 0 – 1     |
| C021              | 2041 | 2042 | Intelligent output 11 function                          | X1 | R/W | 0 – 8 *   |
| C022              | 2043 | 2044 | Intelligent output 12 function                          | X1 | R/W | 0-8*      |
| C023 <sup>†</sup> | 2045 | 2046 | [FM] signal selection                                   | X1 | R/W | 0 – 5     |
| C024              | 2047 | 2048 | Alarm relay function (SJ100 only)                       | X1 | R/W | 0 – 5     |
| C026 <sup>§</sup> | 2051 | 2052 | Alarm relay output function                             | X1 | R/W | 0-8*      |
| C028 <sup>§</sup> | 2055 | 2056 | [AM] signal function                                    | X1 | R/W | 0 – 1     |
| C031              | 2061 | 2062 | Intelligent output 11 active state                      | X1 | R/W | 0 – 1     |
| C032              | 2063 | 2064 | Intelligent output 12 active state                      | X1 | R/W | 0 – 1     |
| C033 <sup>†</sup> | 2065 | 2066 | Alarm relay active state                                | X1 | R/W | 0 – 1     |
| C036 <sup>§</sup> | 2071 | 2072 | Alarm relay output active state                         | X1 | R/W | 0 – 1     |

| C041                                                                                                    | 2081                                                                 | 2082                                                                         | Overload level setting                                                                                                    | g                                                                               | X10                                                            | R/W                                                                                                    | 0 - 2000                                                                                                    |
|----------------------------------------------------------------------------------------------------|----------------------------------------------------------------------|------------------------------------------------------------------------------|----------------------------------------------------------------------------------------------------|---------------------------------------------------------------------------------|----------------------------------------------------------------|----------------------------------------------------------------------------------------------------|----------------------------------------------------------------------------------------------------|
|                                                                                                    |                                                                      |                                                                              | Frequency arrival                                                                                                    | L200/SJ200                                                                      | X100                                                           |                                                                                                    | 0 - 20000                                                                                                    |
| C042                                                                                                    | 2083                                                                 | 2084                                                                         | setting for acceleration                                                                                                    | L100/SJ100                                                                      | X1                                                             | R/W                                                                                                    | 0 – 65535                                                                                                    |
|                                                                                                    |                                                                      |                                                                              | Arrival frequency                                                                                                    | L200/SJ200                                                                      | X10                                                            |                                                                                                    | 0 - 4000                                                                                                    |
| C043                                                                                                    | 2085                                                                 | 2086                                                                         | setting for deceleration                                                                                                    | L100/SJ100                                                                      | X100                                                           | R/W                                                                                                    | 0 – 36000                                                                                                    |
| C044                                                                                                    | 2087                                                                 | 2088                                                                         | PID deviation level se                                                                                                    | etting                                                                          | X10                                                            | R/W                                                                                                    | 0 – 1000                                                                                                    |
| C052 <sup>§</sup>                                                                                                    | 2103                                                                 | 2104                                                                         | PID FBV Function Hi                                                                                                    | igh Limit                                                                       | X10                                                            | R/W                                                                                                    | 0 - 1000                                                                                                    |
| C053 <sup>§</sup>                                                                                                    | 2105                                                                 | 2106                                                                         | PID FBV Function Lo                                                                                                    | ow Limit                                                                        | X10                                                            | R/W                                                                                                    | 0 – 1000                                                                                                    |
| C071 <sup>§</sup>                                                                                                    | 2141                                                                 | 2142                                                                         | Communication spee                                                                                                    | ed selection                                                                    | X1                                                             | R/W                                                                                                    | 4 - 6                                                                                                    |
| C072 <sup>§</sup>                                                                                                    | 2143                                                                 | 2144                                                                         | Node allocation                                                                                                    |                                                                                 | X1                                                             | R/W                                                                                                    | 1 – 32                                                                                                    |
| C074 <sup>§</sup>                                                                                                    | 2147                                                                 | 2148                                                                         | Communication parit                                                                                                    | y selection                                                                     | X1                                                             | R/W                                                                                                    | 0-2                                                                                                    |
| C075 <sup>§</sup>                                                                                                    | 2149                                                                 | 2150                                                                         | Communication stop                                                                                                    | bit selection                                                                   | X1                                                             | R/W                                                                                                    | 1 – 2                                                                                                    |
| C076 <sup>§</sup>                                                                                                    | 2151                                                                 | 2152                                                                         | Communication error                                                                                                    | r select                                                                        | X1                                                             | R/W                                                                                                    | 1 – 2                                                                                                    |
| C077 <sup>§</sup>                                                                                                    | 2153                                                                 | 2154                                                                         | Communication time                                                                                                    | -out                                                                            | X100                                                           | R/W                                                                                                    | 0 - 9999                                                                                                    |
| C078 <sup>§</sup>                                                                                                    | 2155                                                                 | 2156                                                                         | Communication wait                                                                                                    | time                                                                            | X1                                                             | R/W                                                                                                    | 0 – 1000                                                                                                    |
| 0004                                                                                                    |                                                                      |                                                                              | [O] input span                                                                                                    | L200/SJ200                                                                      | X10                                                            | <b>D</b> (14)                                                                                                    | 0 – 2000                                                                                                    |
| C081                                                                                                    | 2161                                                                 | 2162                                                                         | calibration                                                                                                    | L100/SJ100                                                                      | X1                                                             | R/W                                                                                                    | 0 - 255                                                                                                    |
|                                                                                                    |                                                                      |                                                                              | [OI] input span                                                                                                    | L200/SJ200                                                                      | X10                                                            |                                                                                                    | 0 – 2000                                                                                                    |
| C082                                                                                                    | 2163                                                                 | 2164                                                                         | calibration                                                                                                    | L100/SJ100                                                                      | X1                                                             | R/W                                                                                                    | 0 – 255                                                                                                    |
| C085 <sup>§</sup>                                                                                                    | 2169                                                                 | 2170                                                                         | Thermistor input tu                                                                                                    | ning                                                                            | X10                                                            | R/W                                                                                                    | 0 – 2000                                                                                                    |
| C086 <sup>§</sup>                                                                                                    | 2171                                                                 | 2172                                                                         | [AM] output offset                                                                                                    |                                                                                 | X10                                                            | R/W                                                                                                    | 0 – 1000                                                                                                    |
| C091†                                                                                                    | 2181                                                                 | 2182                                                                         | Debug mode enable                                                                                                    |                                                                                 | X1                                                             | R/W                                                                                                    | 0 – 1                                                                                                    |
| C092†                                                                                                    |                                                                      |                                                                              | DO NOT EDIT                                                                                                    |                                                                                 |                                                                | R/W                                                                                                    |                                                                                                    |
| C093†                                                                                                    |                                                                      |                                                                              | DO NOT EDIT                                                                                                    |                                                                                 |                                                                | R/W                                                                                                    |                                                                                                    |
| C094†                                                                                                    |                                                                      |                                                                              |                                                                                                    |                                                                                 |                                                                |                                                                                                    |                                                                                                    |
| 0005+                                                                                                    |                                                                      |                                                                              | DO NOT EDIT                                                                                                    |                                                                                 |                                                                | R/W                                                                                                    |                                                                                                    |
| C095†                                                                                                    |                                                                      |                                                                              |                                                                                                    |                                                                                 |                                                                |                                                                                                    |                                                                                                    |
| C101 <sup>§</sup>                                                                                                    | 2201                                                                 | 2202                                                                         | DO NOT EDIT                                                                                                    | mode                                                                            | X1                                                             | R/W                                                                                                    | 0 – 1                                                                                                    |
| C101 <sup>§</sup><br>C102 <sup>§</sup>                                                                                                    | 2201<br>2203                                                         | 2202<br>2204                                                                 | DO NOT EDIT<br>DO NOT EDIT                                                                                                    |                                                                                 | X1<br>X1                                                       | R/W<br>R/W                                                                                                    | 0 – 1<br>0 – 2                                                                                                    |
| C101 <sup>§</sup>                                                                                                    |                                                                      |                                                                              | DO NOT EDIT<br>DO NOT EDIT<br>UP/DOWN memory r                                                                                                    | ion                                                                             |                                                                | R/W<br>R/W<br>R/W                                                                                                    |                                                                                                    |
| C101 <sup>§</sup><br>C102 <sup>§</sup>                                                                                                    | 2203                                                                 | 2204                                                                         | DO NOT EDIT<br>DO NOT EDIT<br>UP/DOWN memory i<br>RESET mode selecti                                                                                                    | ion<br>gic Output                                                               | X1                                                             | R/W<br>R/W<br>R/W<br>R/W                                                                                                    | 0 – 2                                                                                                    |
| C101 <sup>§</sup><br>C102 <sup>§</sup><br>C141 <sup>§</sup>                                                                                                    | 2203<br>2281                                                         | 2204<br>2282                                                                 | DO NOT EDIT<br>DO NOT EDIT<br>UP/DOWN memory of<br>RESET mode selection<br>Input A Select for Log                                                                                                    | ion<br>gic Output<br>gic Output                                                 | X1<br>X1                                                       | R/W<br>R/W<br>R/W<br>R/W                                                                                                    | 0-2<br>0-8                                                                                                    |
| C101 <sup>§</sup><br>C102 <sup>§</sup><br>C141 <sup>§</sup><br>C142 <sup>§</sup>                                                                                                    | 2203<br>2281<br>2283                                                 | 2204<br>2282<br>2284                                                         | DO NOT EDIT<br>DO NOT EDIT<br>UP/DOWN memory in<br>RESET mode selection<br>Input A Select for Log<br>Input B Select for Log                                                                                                    | ion<br>gic Output<br>gic Output                                                 | X1<br>X1<br>X1                                                 | R/W<br>R/W<br>R/W<br>R/W<br>R/W                                                                                                    | 0-2 $0-8$ $0-8$                                                                                                    |
| C101 <sup>§</sup><br>C102 <sup>§</sup><br>C141 <sup>§</sup><br>C142 <sup>§</sup><br>C143 <sup>§</sup>                                                                                   | 2203<br>2281<br>2283<br>2285                                         | 2204<br>2282<br>2284<br>2286                                                 | DO NOT EDIT<br>DO NOT EDIT<br>UP/DOWN memory of<br>RESET mode selection<br>Input A Select for Log<br>Input B Select for Log<br>Logic Function Select                                                                                                    | ion<br>gic Output<br>gic Output<br>ct                                           | X1<br>X1<br>X1<br>X1<br>X1                                     | R/W<br>R/W<br>R/W<br>R/W<br>R/W<br>R/W                                                                                                    | $ \begin{array}{r} 0-2 \\ 0-8 \\ 0-8 \\ 0-2 \\ \end{array} $                                                                                                    |
| $\begin{array}{c} C101^{\$} \\ C102^{\$} \\ C141^{\$} \\ C142^{\$} \\ C143^{\$} \\ C144^{\$} \\ \end{array}$                                                                            | 2203<br>2281<br>2283<br>2285<br>2287                                 | 2204<br>2282<br>2284<br>2286<br>2288                                         | DO NOT EDIT<br>DO NOT EDIT<br>UP/DOWN memory in<br>RESET mode selection<br>Input A Select for Log<br>Input B Select for Log<br>Logic Function Select<br>Terminal 11 ON Dela                                                                                       | ion<br>gic Output<br>gic Output<br>ay<br>lay                                    | X1<br>X1<br>X1<br>X1<br>X1<br>X10                              | R/W           R/W           R/W           R/W           R/W           R/W           R/W           R/W           R/W                                                                                                    | $ \begin{array}{r} 0-2\\ 0-8\\ 0-8\\ 0-2\\ 0-1000\\ \end{array} $                                                                                                    |
| $\begin{array}{c} C101^{\$} \\ C102^{\$} \\ C141^{\$} \\ C142^{\$} \\ C143^{\$} \\ C143^{\$} \\ C144^{\$} \\ C145^{\$} \end{array}$                                                     | 2203<br>2281<br>2283<br>2285<br>2285<br>2287<br>2289                 | 2204<br>2282<br>2284<br>2286<br>2288<br>2290                                 | DO NOT EDIT<br>DO NOT EDIT<br>UP/DOWN memory in<br>RESET mode selection<br>Input A Select for Log<br>Input B Select for Log<br>Logic Function Select<br>Terminal 11 ON Dela<br>Terminal 11 OFF De                                                                 | ion<br>gic Output<br>gic Output<br>ct<br>ay<br>lay                              | X1<br>X1<br>X1<br>X1<br>X1<br>X10<br>X10                       | R/W           R/W           R/W           R/W           R/W           R/W           R/W           R/W           R/W           R/W           R/W                                                                                                    | 0-2 0-8 0-8 0-2 0-1000 0-1000                                                                                                    |
| $\begin{array}{c} C101^{\$} \\ C102^{\$} \\ C141^{\$} \\ C142^{\$} \\ C143^{\$} \\ C143^{\$} \\ C144^{\$} \\ C144^{\$} \\ C145^{\$} \\ C146^{\$} \end{array}$                           | 2203<br>2281<br>2283<br>2285<br>2285<br>2287<br>2289<br>2291         | 2204<br>2282<br>2284<br>2286<br>2288<br>2290<br>2292                         | DO NOT EDIT<br>DO NOT EDIT<br>UP/DOWN memory in<br>RESET mode select<br>Input A Select for Log<br>Input B Select for Log<br>Logic Function Select<br>Terminal 11 ON Dela<br>Terminal 11 OFF De<br>Terminal 12 ON Dela                                             | ion<br>gic Output<br>gic Output<br>tt<br>ay<br>lay<br>ay<br>lay                 | X1<br>X1<br>X1<br>X1<br>X10<br>X10<br>X10<br>X10               | R/W           R/W           R/W           R/W           R/W           R/W           R/W           R/W           R/W           R/W           R/W                                                                                                    | $ \begin{array}{r} 0-2\\ 0-8\\ 0-8\\ 0-2\\ 0-1000\\ 0-1000\\ 0-1000\\ 0-1000\\ \end{array} $                                                                                                    |
| $\begin{array}{c} C101^{\$} \\ C102^{\$} \\ C141^{\$} \\ C142^{\$} \\ C143^{\$} \\ C143^{\$} \\ C144^{\$} \\ C145^{\$} \\ C145^{\$} \\ C146^{\$} \\ C147^{\$} \end{array}$              | 2203<br>2281<br>2283<br>2285<br>2287<br>2289<br>2291<br>2293         | 2204<br>2282<br>2284<br>2286<br>2288<br>2290<br>2292<br>2294                 | DO NOT EDIT<br>DO NOT EDIT<br>UP/DOWN memory of<br>RESET mode select<br>Input A Select for Loo<br>Input B Select for Loo<br>Logic Function Select<br>Terminal 11 ON Dela<br>Terminal 11 OFF De<br>Terminal 12 OFF De                                              | ion<br>gic Output<br>gic Output<br>t<br>ay<br>lay<br>lay<br>lay                 | X1<br>X1<br>X1<br>X1<br>X10<br>X10<br>X10<br>X10<br>X10        | R/W           R/W           R/W           R/W           R/W           R/W           R/W           R/W           R/W           R/W           R/W           R/W           R/W           R/W           R/W                                                                                     | $0-2 \\ 0-8 \\ 0-8 \\ 0-2 \\ 0-1000 \\ 0-1000 \\ 0-10$ |
| $\begin{array}{c} C101^{\$} \\ C102^{\$} \\ C141^{\$} \\ C142^{\$} \\ C143^{\$} \\ C143^{\$} \\ C144^{\$} \\ C145^{\$} \\ C145^{\$} \\ C146^{\$} \\ C147^{\$} \\ C148^{\$} \end{array}$ | 2203<br>2281<br>2283<br>2285<br>2287<br>2289<br>2291<br>2293<br>2295 | 2204<br>2282<br>2284<br>2286<br>2288<br>2290<br>2292<br>2294<br>2294<br>2296 | DO NOT EDIT<br>DO NOT EDIT<br>UP/DOWN memory in<br>RESET mode select<br>Input A Select for Log<br>Input B Select for Log<br>Logic Function Select<br>Terminal 11 ON Dela<br>Terminal 11 OFF De<br>Terminal 12 ON Dela<br>Terminal 12 OFF De<br>Relay Output ON De | ion<br>gic Output<br>gic Output<br>tt<br>ay<br>lay<br>lay<br>lay<br>lay<br>elay | X1<br>X1<br>X1<br>X1<br>X10<br>X10<br>X10<br>X10<br>X10<br>X10 | R/W           R/W           R/W           R/W           R/W           R/W           R/W           R/W           R/W           R/W           R/W           R/W           R/W           R/W           R/W           R/W           R/W           R/W           R/W           R/W           R/W | $\begin{array}{c} 0-2\\ 0-8\\ 0-8\\ 0-2\\ 0-1000\\ 0-1000\\ 0-1000\\ 0-1000\\ 0-1000\\ 0-1000\\ 0-1000\\ \end{array}$                                                                                                    |

| H – Moto | or Consta | ants and | I Functions                                                       |                                                             |       |     |                      |
|----------|-----------|----------|-------------------------------------------------------------------|-------------------------------------------------------------|-------|-----|----------------------|
| H001     | 5001      | 5002     | Auto-tuning settir                                                | Auto-tuning setting (SJ100 only)                            |       | R/W | 0 – 2                |
| H002     | 5003      | 5004     | Motor data select<br>(SJ100 only)                                 | Motor data selection, 1 <sup>st</sup> motor<br>(SJ100 only) |       | R/W | 0 – 1                |
| H202     | 5403      | 5404     | Motor data select<br>(SJ100 only)                                 | ion, 2 <sup>nd</sup> motor                                  | X1    | R/W | 0 – 1                |
| H003     | 5005      | 5006     | Motor capacity,<br>1 <sup>st</sup> motor                          | Motor capacity, L200/SJ200<br>1 <sup>st</sup> motor SJ100   |       | R/W | 0 – 29 *<br>0 – 10 * |
| H203     | 5405      | 5406     | Motor capacity,<br>2 <sup>nd</sup> motor                          | L200/SJ200                                                  | X1    | R/W | 0-29 *               |
| H004     | 5007      | 5008     | Motor poles, 1 <sup>st</sup> m<br>L100)                           | SJ100<br>notor (except                                      | X1    | R/W | 0 – 10 *<br>2 – 8    |
| H204     | 5407      | 5408     | Motor poles, 2 <sup>nd</sup> r<br>L100)                           | notor (except                                               | X1    | R/W | 2 – 8                |
| H005     | 5009      | 5010     | ,                                                                 | Motor speed constant, 1 <sup>st</sup> motor                 |       | R/W | 0 – 99               |
| H205     | 5409      | 5410     | Motor speed constant, 2 <sup>nd</sup> motor<br>(SJ100 Only)       |                                                             | X1    | R/W | 0 – 99               |
| H006     | 5011      | 5012     | Motor stabilization constant, 1 <sup>st</sup> motor (except L100) |                                                             | X1    | R/W | 0 – 255              |
| H206     | 5411      | 5412     | Motor stabilization constant, 2 <sup>nd</sup> motor (except L100) |                                                             | X1    | R/W | 0 – 255              |
| H007     | 5013      | 5014     | Motor Voltage Se                                                  | Motor Voltage Select (SJ200 Only)                           |       | R/W | 0 - 1                |
| H207     | 5413      | 5414     | Motor Voltage Se<br>(SJ200 Only)                                  | lect, 2 <sup>nd</sup> motor                                 | X1    | R/W | 0 - 1                |
| H020     | 5039      | 5040     | Motor constant R<br>(SJ200 Only)                                  | 1, 1 <sup>st</sup> motor                                    | X1000 | R/W | 0 – 65535            |
| H220     | 5439      | 5440     | Motor constant R<br>(SJ200 Only)                                  | 1, 2 <sup>nd</sup> motor                                    | X1000 | R/W | 0 – 65535            |
| H021     | 5041      | 5042     | Motor constant R<br>(SJ200 Only)                                  | 2, 1 <sup>st</sup> motor                                    | X1000 | R/W | 0 – 65535            |
| H221     | 5441      | 5442     | Motor constant R<br>(SJ200 Only)                                  | 2, 2 <sup>nd</sup> motor                                    | X1000 | R/W | 0 – 65535            |
| H022     | 5043      | 5044     | Inductance L, 1 <sup>st</sup><br>Only)                            | motor (SJ200                                                | X100  | R/W | 0 – 65535            |
| H222     | 5443      | 5444     | Inductance L, 2 <sup>nd</sup><br>Only)                            | motor (SJ200                                                | X100  | R/W | 0 – 65535            |
| H023     | 5045      | 5046     | lo, 1 <sup>st</sup> motor (SJ2                                    | 00 Only)                                                    | X100  | R/W | 0 – 65535            |
| H223     | 5445      | 5446     | lo, 2 <sup>nd</sup> motor (SJ2                                    | 200 Only)                                                   | X100  | R/W | 0 – 65535            |
| H024     | 5047      | 5048     | Inertia J, 1 <sup>st</sup> moto                                   |                                                             | X10   | R/W | 10 - 10000           |
| H224     | 5447      | 5448     | Inertia J, 2 <sup>nd</sup> moto                                   | or (SJ200 Only)                                             | X10   | R/W | 10 – 10000           |
| H030     | 5059      | 5060     | Motor constant R<br>(SJ200 Only)                                  | 1, 1 <sup>st</sup> motor (Auto)                             | X1000 | R/W | 0 – 65535            |
| H230     | 5459      | 5460     | Motor constant R<br>(SJ200 Only)                                  | 1, 2 <sup>nd</sup> motor (Auto)                             | X1000 | R/W | 0 – 65535            |

Г

| H031 | 5061 | 5062 | Motor constant R2, 1 <sup>st</sup> motor (Auto)<br>(SJ200 Only) | X1000 | R/W | 0 – 65535  |
|------|------|------|-----------------------------------------------------------------|-------|-----|------------|
| H231 | 5461 | 5462 | Motor constant R2, 2 <sup>nd</sup> motor (Auto)<br>(SJ200 Only) | X1000 | R/W | 0 – 65535  |
| H032 | 5063 | 5064 | Inductance L, 1 <sup>st</sup> motor (Auto)<br>(SJ200 Only)      | X100  | R/W | 0 – 65535  |
| H232 | 5463 | 5464 | Inductance L, 2 <sup>nd</sup> motor (Auto)<br>(SJ200 Only)      | X100  | R/W | 0 – 65535  |
| H033 | 5065 | 5066 | lo, 1 <sup>st</sup> motor (Auto) (SJ200 Only)                   | X100  | R/W | 0 – 65535  |
| H233 | 5465 | 5466 | lo, 2 <sup>nd</sup> motor (Auto) (SJ200 Only)                   | X100  | R/W | 0 – 65535  |
| H034 | 5067 | 5068 | Inertia J, 1 <sup>st</sup> motor (Auto) (SJ200<br>Only)         | X1000 | R/W | 10 – 10000 |
| H234 | 5467 | 5468 | Inertia J, 1 <sup>st</sup> motor (Auto) (SJ200<br>Only)         | X1000 | R/W | 10 – 10000 |

| O – Othe | r Functi | ons ‡ |                                                     |    |     |           |
|----------|----------|-------|-----------------------------------------------------|----|-----|-----------|
| O001     | 8001     | 8002  | Run Mode [0=Stop, 1=Forward, 2=Reverse]             | X1 | R/W | 0 – 2     |
| O002     | 8003     | 8004  | TRIP Counter                                        | X1 | RO  | 0 - 0     |
| O003     | 8005     | 8006  | TRIP History 1 Time                                 | X1 | RO  | 0 - 0     |
| O004     | 8007     | 8008  | TRIP History 1 Cause                                | X1 | RO  | 0 - 0     |
| O005     | 8009     | 8010  | TRIP History 1 Freq                                 | X1 | RO  | 0 - 0     |
| O006     | 8011     | 8012  | TRIP History 1 Current                              | X1 | RO  | 0 - 0     |
| O007     | 8013     | 8014  | TRIP History 1 Voltage                              | X1 | RO  | 0 - 0     |
| O008     | 8015     | 8016  | TRIP History 2 Time                                 | X1 | RO  | 0 - 0     |
| O009     | 8017     | 8018  | TRIP History 2 Cause                                | X1 | RO  | 0 - 0     |
| O010     | 8019     | 8020  | TRIP History 2 Freq                                 | X1 | RO  | 0 - 0     |
| O011     | 8021     | 8022  | TRIP History 2 Current                              | X1 | RO  | 0 - 0     |
| O012     | 8023     | 8024  | TRIP History 2 Voltage                              | X1 | RO  | 0 - 0     |
| O013     | 8025     | 8026  | TRIP History 3 Time                                 | X1 | RO  | 0 - 0     |
| O014     | 8027     | 8028  | TRIP History 3 Cause                                | X1 | RO  | 0 - 0     |
| O015     | 8029     | 8030  | TRIP History 3 Freq                                 | X1 | RO  | 0 - 0     |
| O016     | 8031     | 8032  | TRIP History 3 Current                              | X1 | RO  | 0 - 0     |
| O017     | 8033     | 8034  | TRIP History 3 Voltage                              | X1 | RO  | 0 - 0     |
| O018     | 8035     | 8036  | Voltage Class                                       | X1 | RO  | 0 - 0     |
| O019     | 8037     | 8038  | Inverter Type [1=L100, 2=SJ100,<br>6=L200, 7=SJ200] | X1 | RO  | 0 - 0     |
| O020     | 8039     | 8040  | EEPROM Store flag                                   | X1 | R/W | 0 – 1     |
| O022     | 8043     | 8044  | Reset Trip                                          | X1 | R/W | 0 - 1     |
| O023     | 8045     | 8046  | Serial Data Watchdog Timeout<br>(ms)                | X1 | R/W | 0 – 65535 |

See footnotes on next page!

- \* Data Range depends on Model and/or Rating. Verify that data you are writing is valid for the inverter model and rating you are writing to.
- <sup>‡</sup> These special parameters are NOT accessible via the standard keypads. They can only be accessed by the SJ/L-EN board.
- § Parameter only available in L200 and SJ200.
- † Parameter only available in L100 and SJ100.

## Index

#### A

A - Standard Functions · 22 Activity LED · 11 address, Ethernet · 14

#### B

B - Fine-Tuning Functions · 27

#### С

C - Intelligent Terminal Functions  $\cdot$ cable, Ethernet  $\cdot$ Carton Contents  $\cdot$ Configuration  $\cdot$ 

#### D

D - Monitoring Functions · 21 device ID · 13 DIP-switches · 9, 13

#### E

 $\begin{array}{l} Error \ code \cdot 19 \\ Error \ LED \cdot 11 \\ Ethernet \ address \cdot 14 \end{array}$ 

#### F

F - Main Profile Functions  $\cdot$  22

#### Η

H - Motor Constants and Functions  $\cdot$  30

#### Ι

Installing  $\cdot$  10

Interface, User  $\cdot$  11 IP address  $\cdot$  14

#### K

keypad, inverter · 19

#### L

layout, board  $\cdot$  9 LEDs  $\cdot$  9, 11, 13 Link LED  $\cdot$  11

#### М

MODBUS Functions, supported  $\cdot$  17 module ID  $\cdot$  13, 14

#### N

NetEdit3 Software · 13 network operation · 17

#### 0

O - Other Functions  $\cdot$  31 Operation  $\cdot$  17

#### P

parameter list  $\cdot$  21 parameters, inverter  $\cdot$  17 pinout, RJ45  $\cdot$  9

#### R

Registers, reading and writing  $\cdot$ RJ45 connector  $\cdot$ RTS LED  $\cdot$ RXD LED  $\cdot$ 

## S

Safety Precautions · 6 software · 13 Status LED · 11

## T

Troubleshooting  $\cdot$  19

TXD LED  $\cdot$  11

#### W

Warranty  $\cdot$  5 Wiring  $\cdot$  9

Index

# HITACHI Inspire the Next

Hitachi America, Ltd.

Tarrytown, NY 10591 © 2005

www.hitachi.us/inverters

December 2005

HAL1052